# C Programming Primer

# Objectives

- Develop a functional knowledge of C programming concepts
- Understand basic variables, constructs, and control flow statements

# Special Notes

• Copying and pasting code from these slides can be problematic. It is best to look at these slides and type directly into your programming environment when developing your own programs.

## What is C?

- Programming language created between 1969 & 1973 by Dennis Ritchie
- Written to create the UNIX operating system
- Popular programming language for malware authors

# Basic Structure of C Program

#include <stdio.h>

int main(void){

printf("Hello World \n"); return 0;

• This program will print the following output to a console screen:

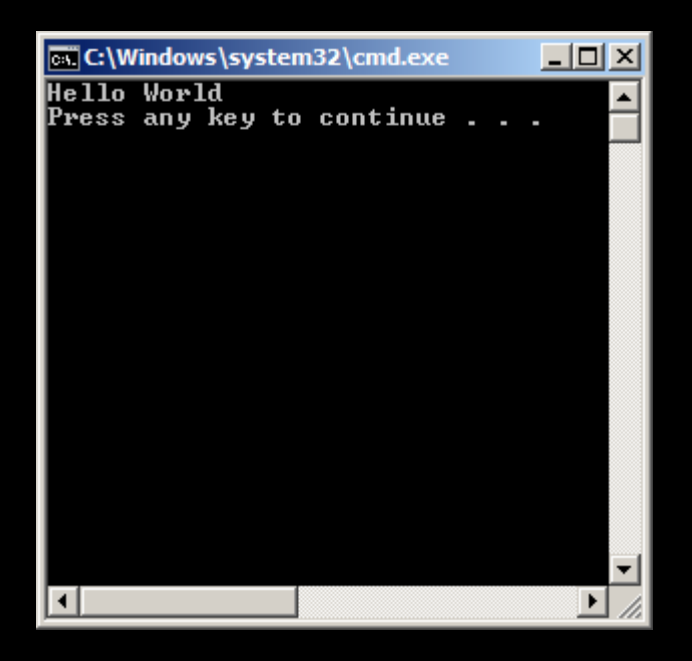

}

# Basic Structure of C Program

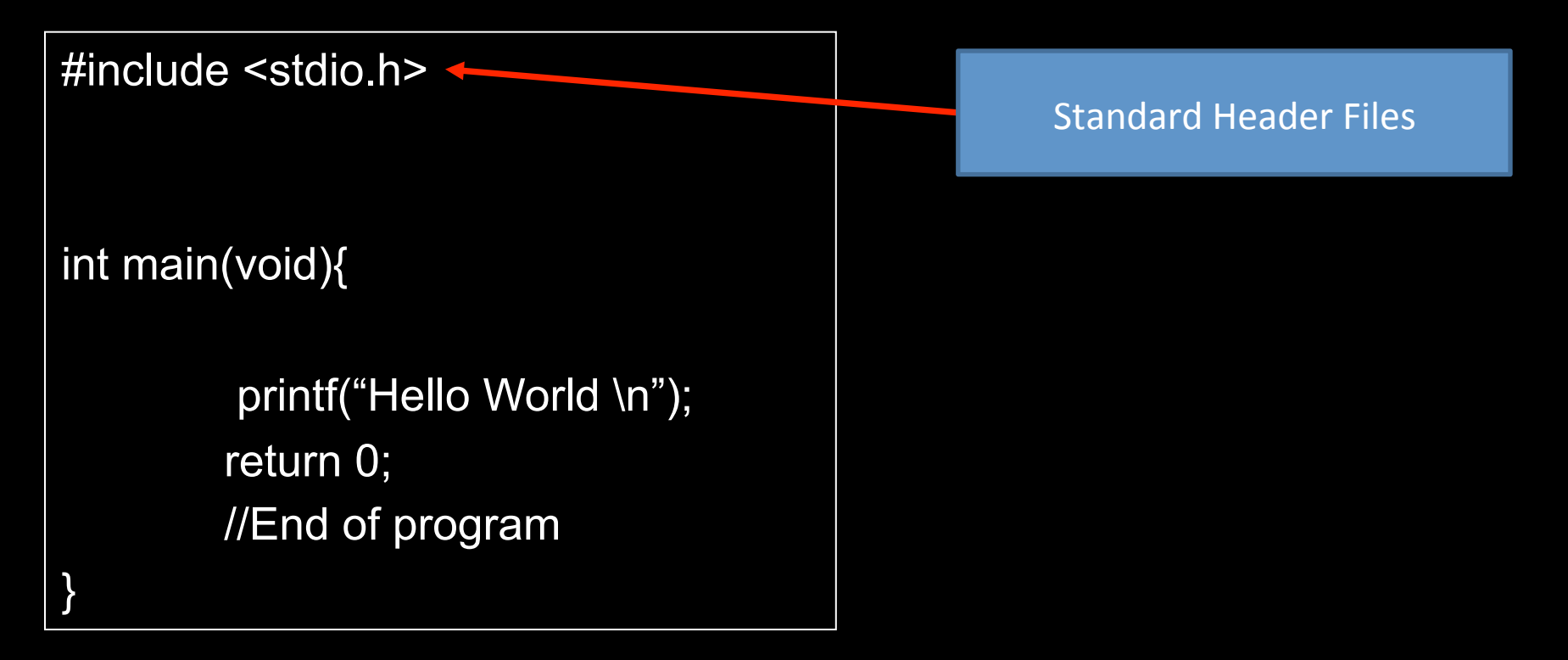

## Standard Header Files

- Header file contains one or more function declarations
- Gives access to previously created functions
- Any number of standard headers can be included
- stdio.h  $-$  provides access to various functions that allow input and output operations  $-$  printf function

# Basic Structure of C Program

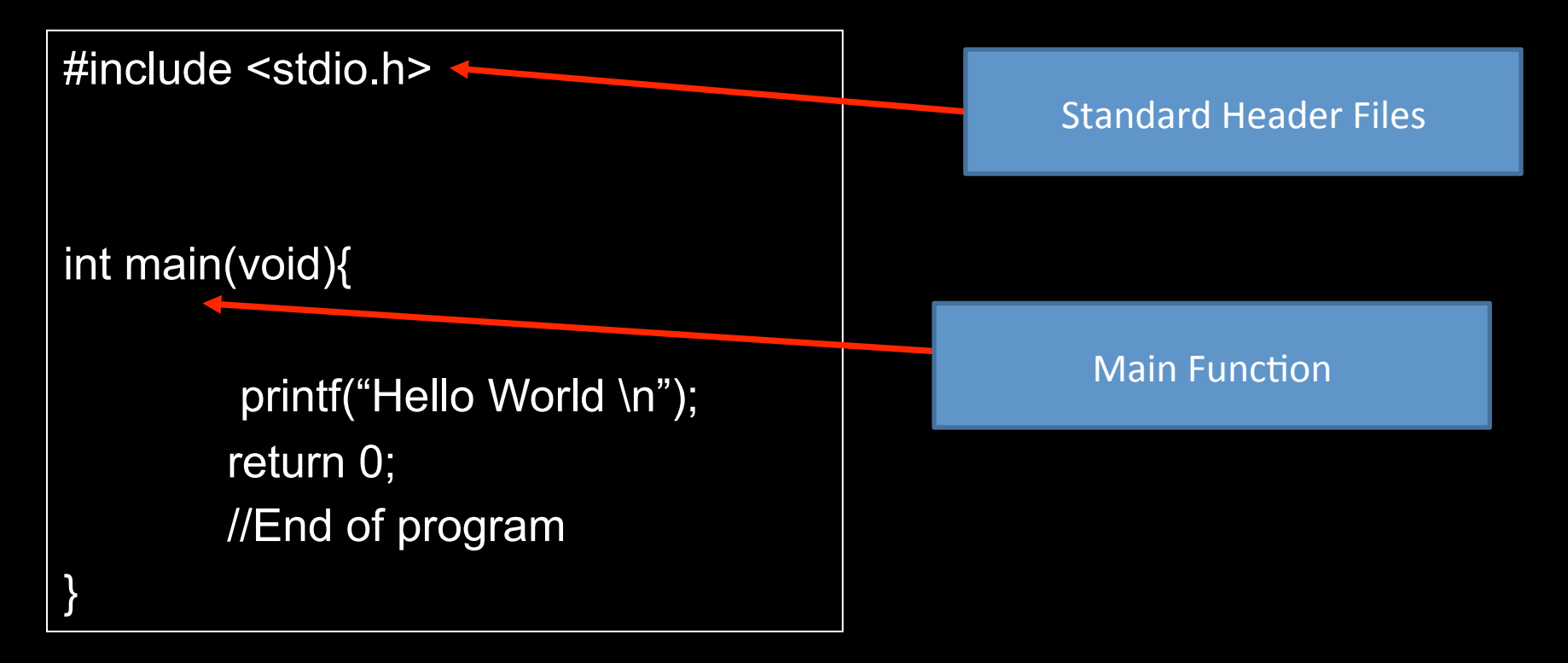

# **Main Function**

- Global function that designates the start of a program
- Every C program must have a main function
- Function may contain slight variations but will always have following structure

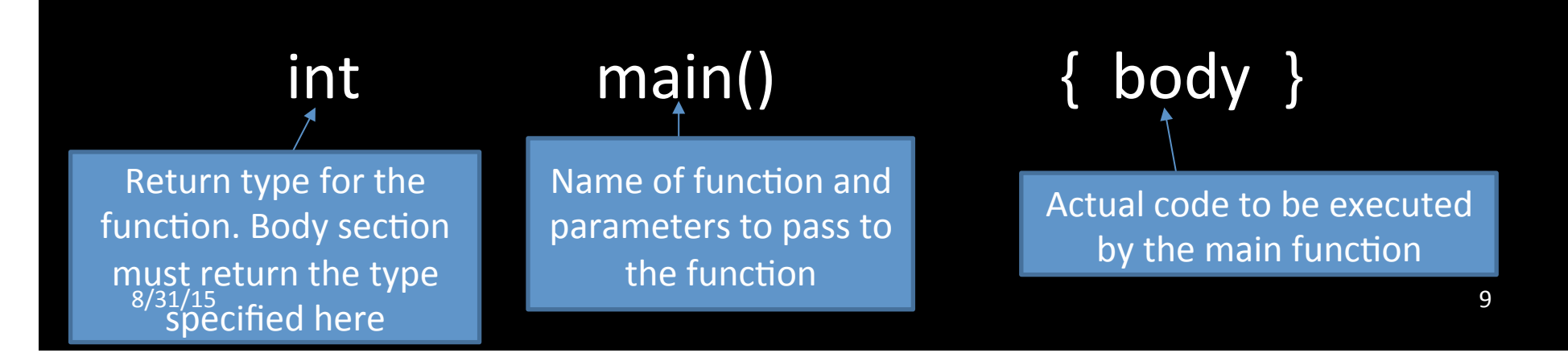

# Basic Structure of C Program

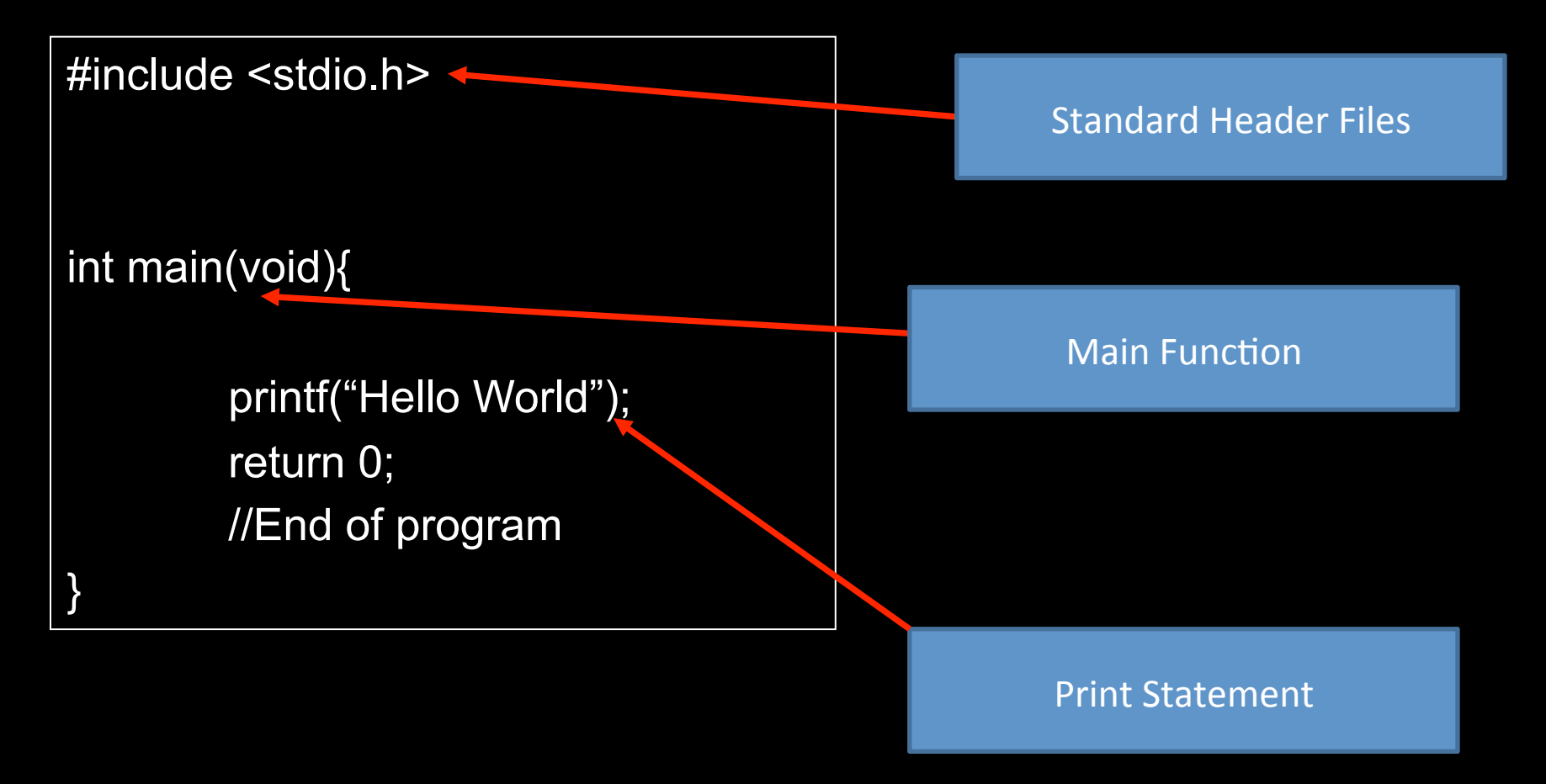

### Print Statement

- printf  $-$  Writes C strings to standard output
	- $-$  printf is a function that is included under the stdio.h header file
- $\ln$  indicates a newline character
	- $-$  Not including this on a print statement will print all statements on the same line

## Print Statement Example

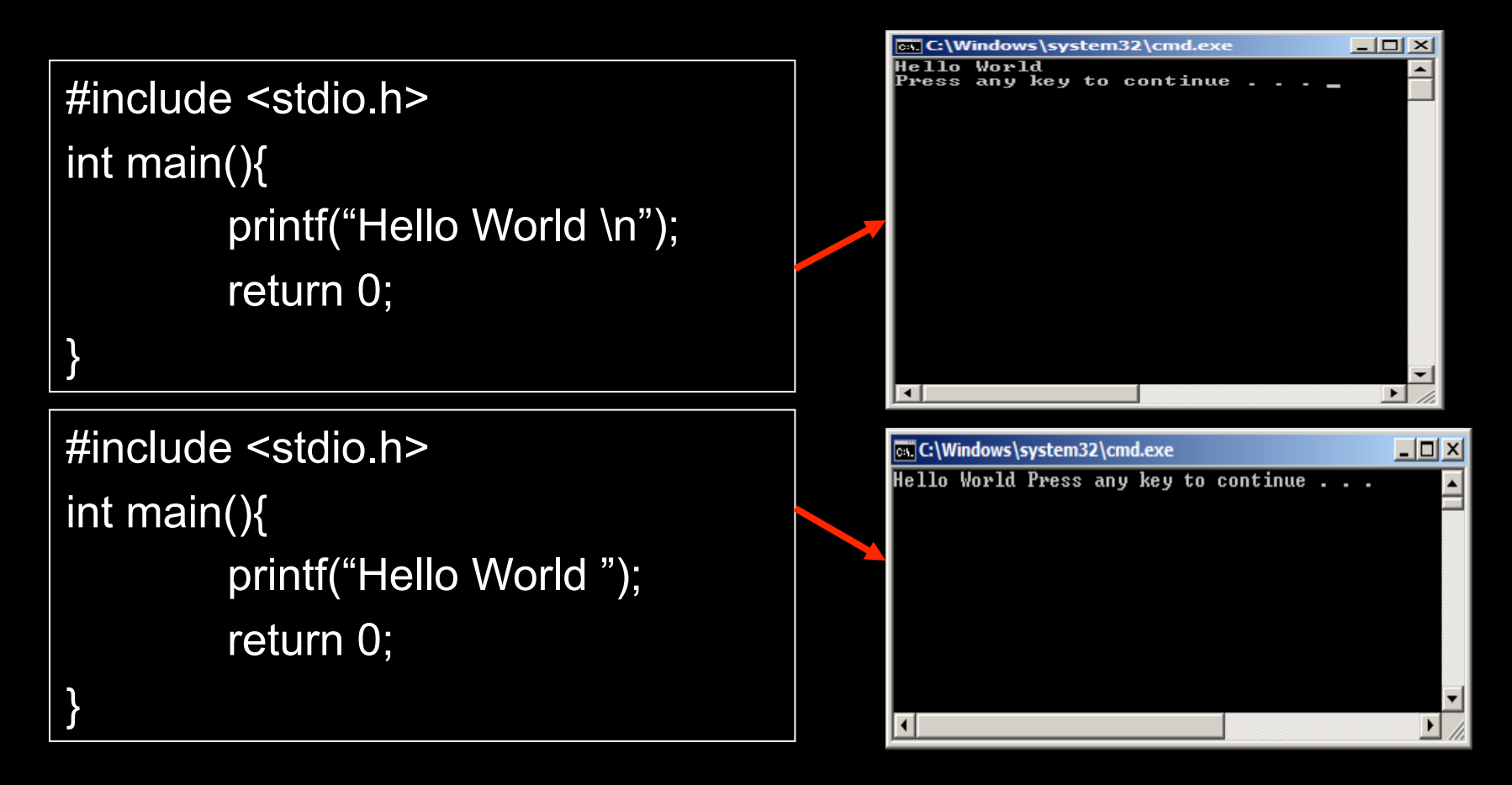

# Basic Structure of C Program

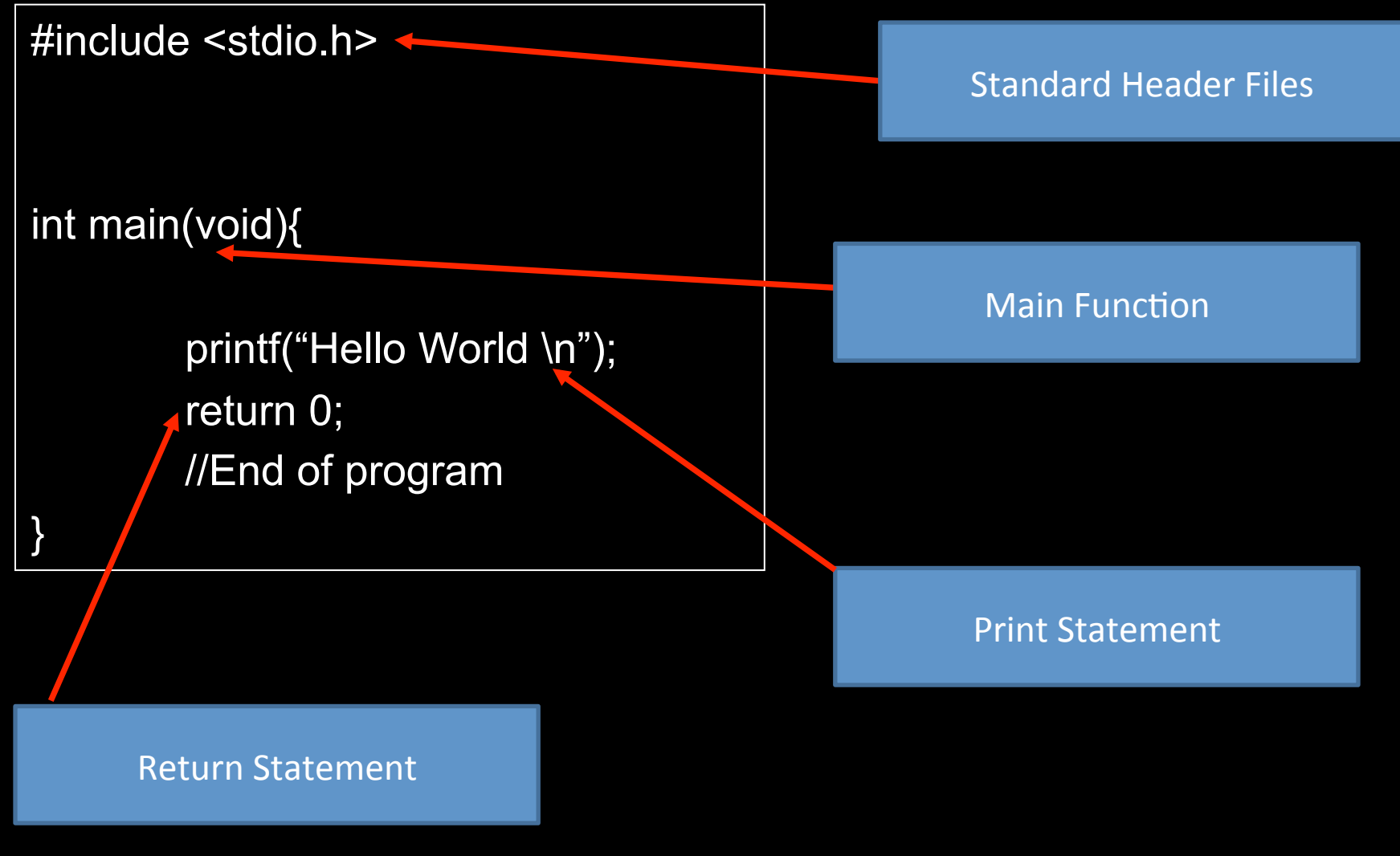

8/31/15 13

### Return Statement

- Returns value from a function after it has been called
- Value return must be the same as the function type
- A function can return any type specified in C  $-$  If a function is of type void, it does not return a value

## Basic Structure of C Program

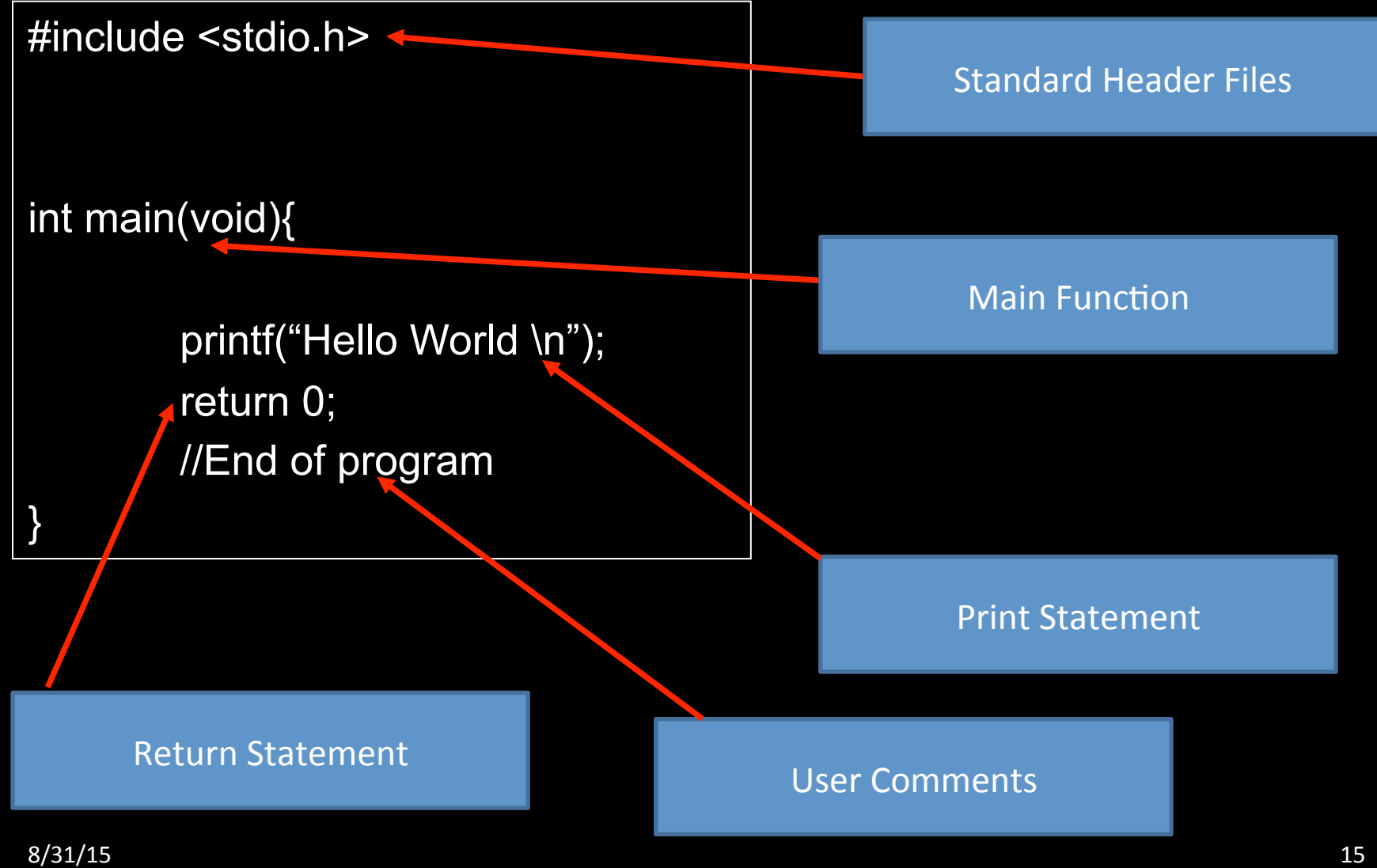

### User Comments

- Comments are not executed as part of the program
- Provides clarity as to what is occurring in a program
- Comments can be noted by // or  $/*$  \*/

//A C program would not execute //lines such as these.

/\* 

Anything between these two symbols would not be executed. \*/ 

# Semicolons in C

- Notify C compiler of the end of a statement
- They are used after statements such as:
	- printf("Hello, World! \n");
	- return 0;

# Variables

- Name given to a storage area that computer programs can manipulate
- Different variable types will be able to represent different types of values
- Variable names can be composed of letters, digits, and the underscore character
	- It must begin with an underscore or letter
		- Variable1 Accepted
		- \_Var2 Accepted
		- 13Var3 Not Accepted

# Variables cont...

- Variables are also case sensitive
	- Using upper and lower case letters creates different variables
- Example
	- Number
	- number
	- NumbeR
- The strings above would create three distinct variables

# Variables cont..

#### Integer Types **Floating-Point Types**

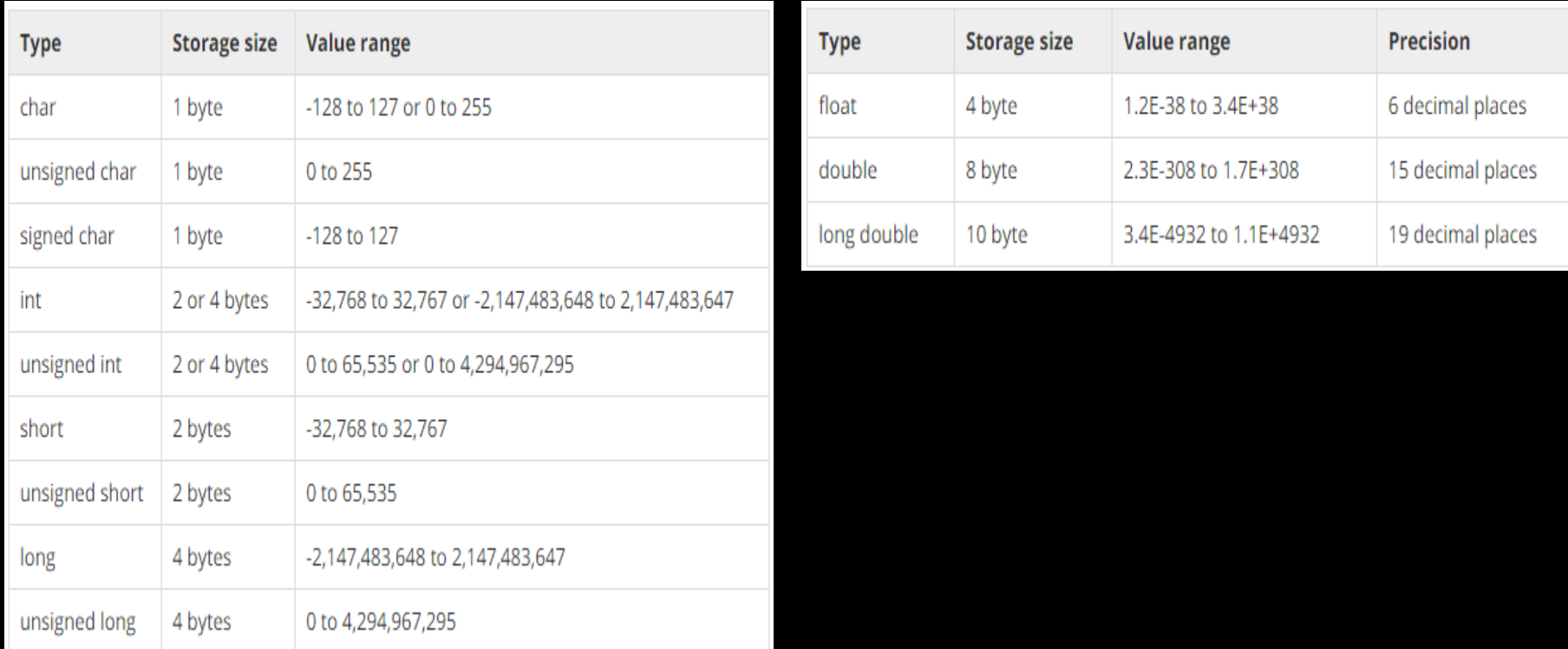

### Variable Declaration

- Variables can only be declared using valid C data types
- The general structure is defined below

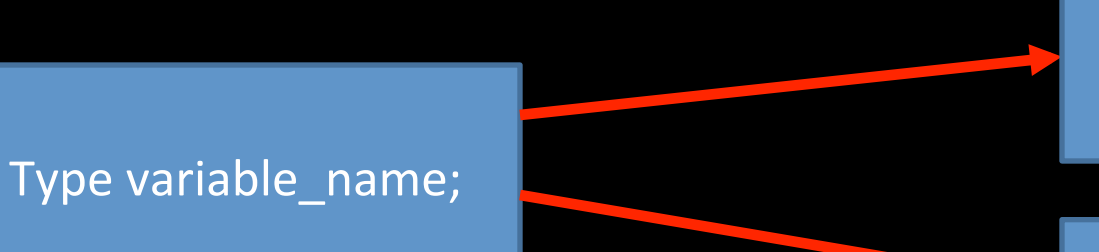

int num1; char letter; double price;

int num1, num2, num3; char letter, letterB, letters; double price, net price, total;

### Variable Initialization

• Variables can also be given a value during declaration

> $int num1=10;$ char letter='a'; double price=3.14;

int num1=3, num2=17, num3=47; char letter='V', letterB='b'; double price=3.33, net\_price=19.54, total=37.80;

# Variables Example

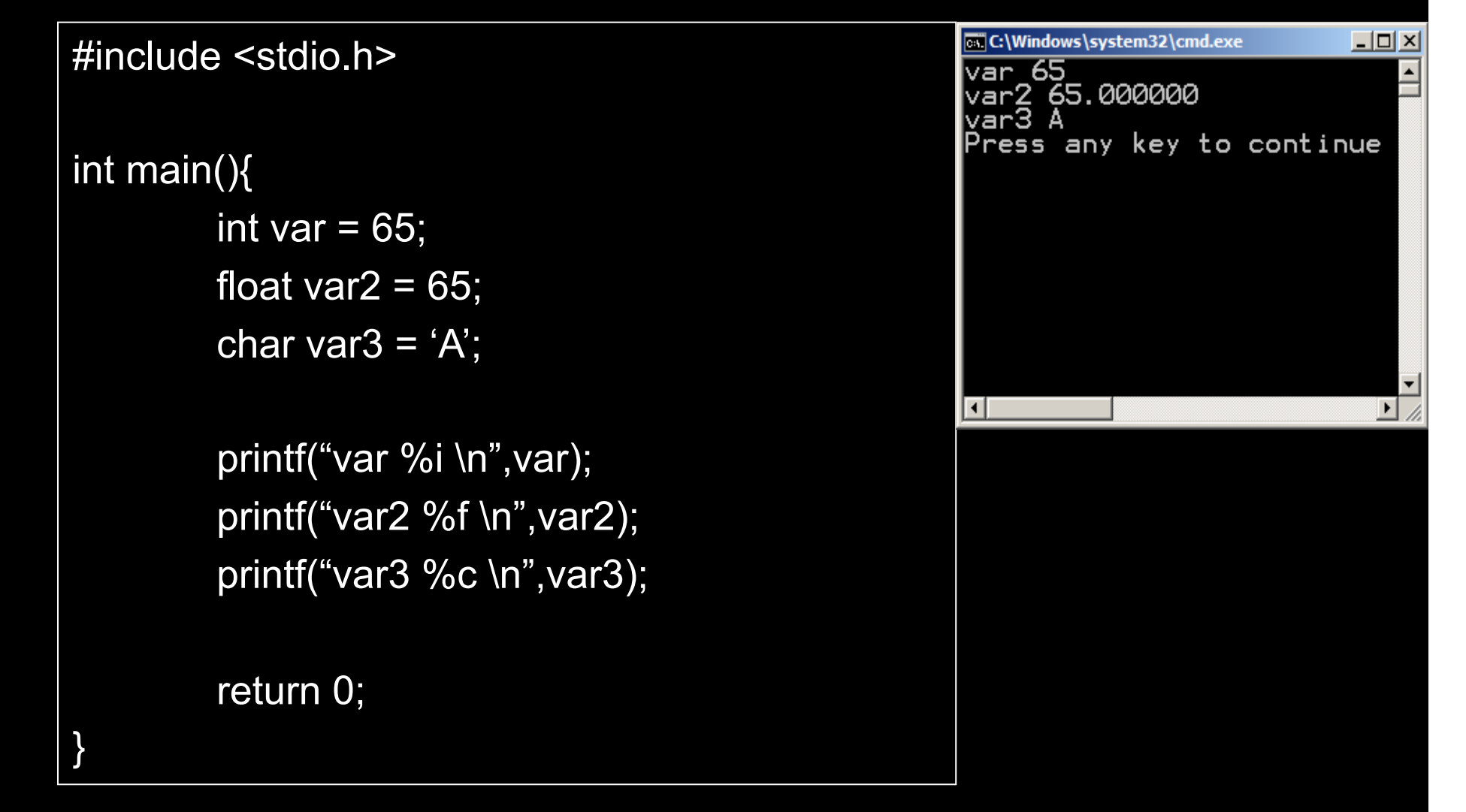

8/31/15 23

# More printf Info

### • C uses formatted output

 $-$  The % sign with a character following it designates a certain format for a variable

### int num=1; printf("We are number %i \n", num);

Tells function to look for integer value 

Provides integer variable to use in print statement

### Local vs. Global Variables

- Local variable- declared inside a function
- Global variable declared outside of all functions
- A local variable can only be used in the function where it is declared. A global variable can be used in all functions.

# Global/Local Variables Example

```
call C:\Windows\system32\cmd.exe
                                                                                               - \Box \times#include <stdio.h> 
                                                                     Value of global variable x: 34
                                                                     Value of local variable y: 10
                                                                     Press any key to continue . .
int x = 17;
int main(){ 
          int y = 20/2;
          x = x^*2;printf("Value of global variable x: %d\n", x); 
                                                                     ा
           printf("Value of local variable y: %d\n",y); 
          return 0; 
}
```
### If Statements

- Statement in C which tells a program what to execute based on a given condition
- Programs will often check if a variable is greater, smaller, or equal to another value

#### **Relational Operators**

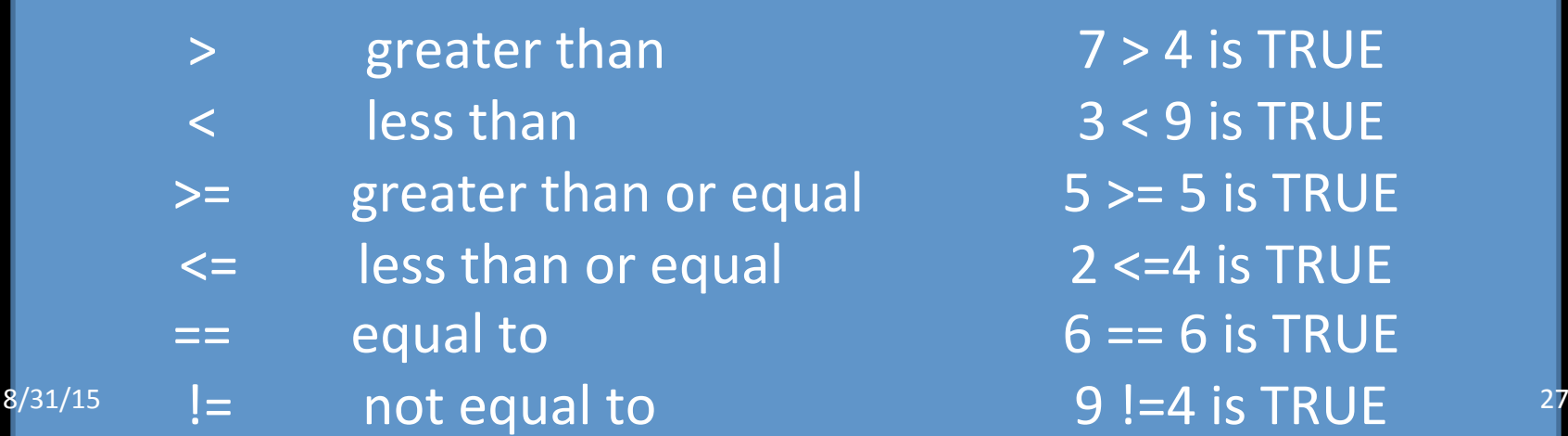

**4** is TRUE **9** is TRUE 5 is TRUE **4** is TRUE 6 is TRUE

### If Statement Structure

if (statement is TRUE){ Execute line of code } int  $x = 15$ ; if  $(x > 10)$ { printf("Greater than ten"); } int  $x = 9$ if  $(x != 9)$ { The variable  $x$  is equal to 15. x is greater than 10, so the print statement will be executed. The variable  $x$  is equal to 9. Since x is equal to 9 the print statement will not execute. It only Example of how statements work.

printf("Not equal to 9");

 $8/3$ /15

executes when x is not

# If/Else Statements

- Else statements add more control to how a program can be executed
- By using else statements additional conditions can be checked

```
if (statement is TRUE){ 
         Execute these lines of code if condition is TRUE 
  } 
  else{ 
         Execute these lines of code if condition is 
         FALSE 
8/31/15 29
```
# If/Else Examples

```
void main(){
```
int  $x = 12$ ;

```
if( x < 19){
           printf("x is less than 19"); 
} 
else{ 
           printf("x is not less than 19"); 
}
```
x is equal to 12. The program checks the first if statement.  $x < 19$  is TRUE so it executes the first print statement. The else statement is not considered since the if statement was TRUE. 

}

### If/Else Examples cont..

void main(){

int  $y = 30$ ;

```
if(x < 19){
           printf("x is less than 19"); 
} 
else{ 
           printf("x is not less than 19"); 
}
```
 $x$  is equal to 30. The program checks the first if statement.  $x < 19$  is FALSE. It does not enter into the if statement. It does enter the else statement and prints "x is not less than 19". 

}

### Loops

- Used to perform repeated operations until a condition is reached
- Like if statements, loops use relational operators and condition statements to determine how long to execute
- Here while loops and for loops will be studied

# **While Loop**

- Two components
	- Test condition
	- Counter modification

while (condition is TRUE){

-Execute lines of code

-Modify variable that affects test condition

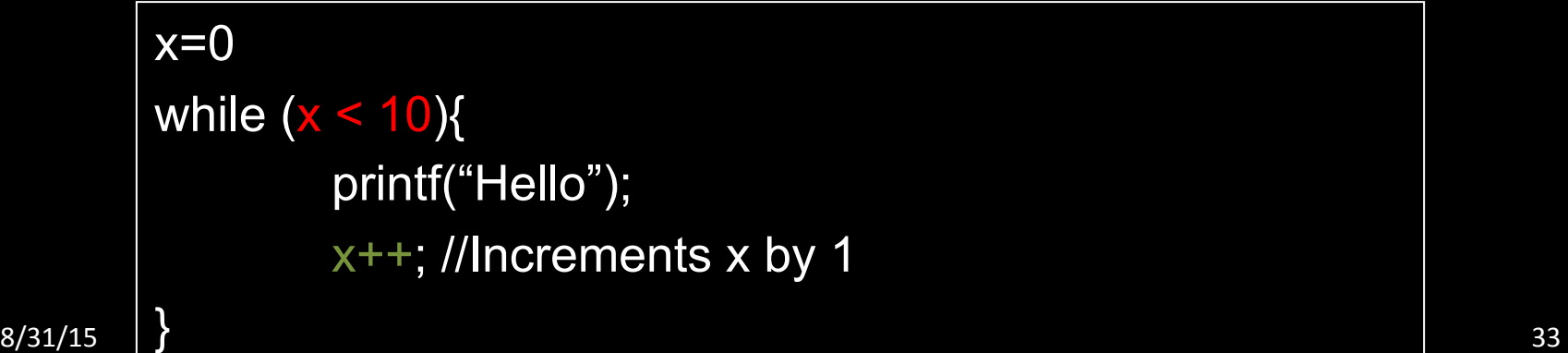

}

### While Loop Example

```
call C:\Windows\system32\cmd.exe
#include <stdio.h> 
                                                                                                     <u>니미지</u>
                                                                         counter is greater than 0
                                                                         counter is greater than 0
                                                                         counter is greater than
                                                                                               Й
                                                                         counter is greater than
                                                                         counter is greater than
int main(){ 
                                                                         counter is greater than
                                                                         counter is greater
                                                                                           than
                                                                         counter is greater
                                                                                           than
                                                                         counter is greater than
           int counter=10; 
                                                                         counter is greater than 0
                                                                         counter is 0
                                                                         Press any key to continue
           while (counter > 0){
                     printf("counter is greater than 0\n"); 
                     counter--; 
           } 
                                                                         नि
           printf("counter is %d\n",counter); 
           return 0; 
}
```
# While Loops & If Statements

```
#include <stdio.h> 
   int main(){ 
          int counter=10; 
          while (counter > 0){
                 if (counter > 5){
                      printf("counter is greater than 5\n"); 
                  } 
                  else{ 
                      printf("counter is less than or equal to 5\n"); 
           } 
                   counter--; 
          } 
          printf("counter is %d\n",counter); 
          return 0; 
8/31/15 35
```
# While Loops & If Statements

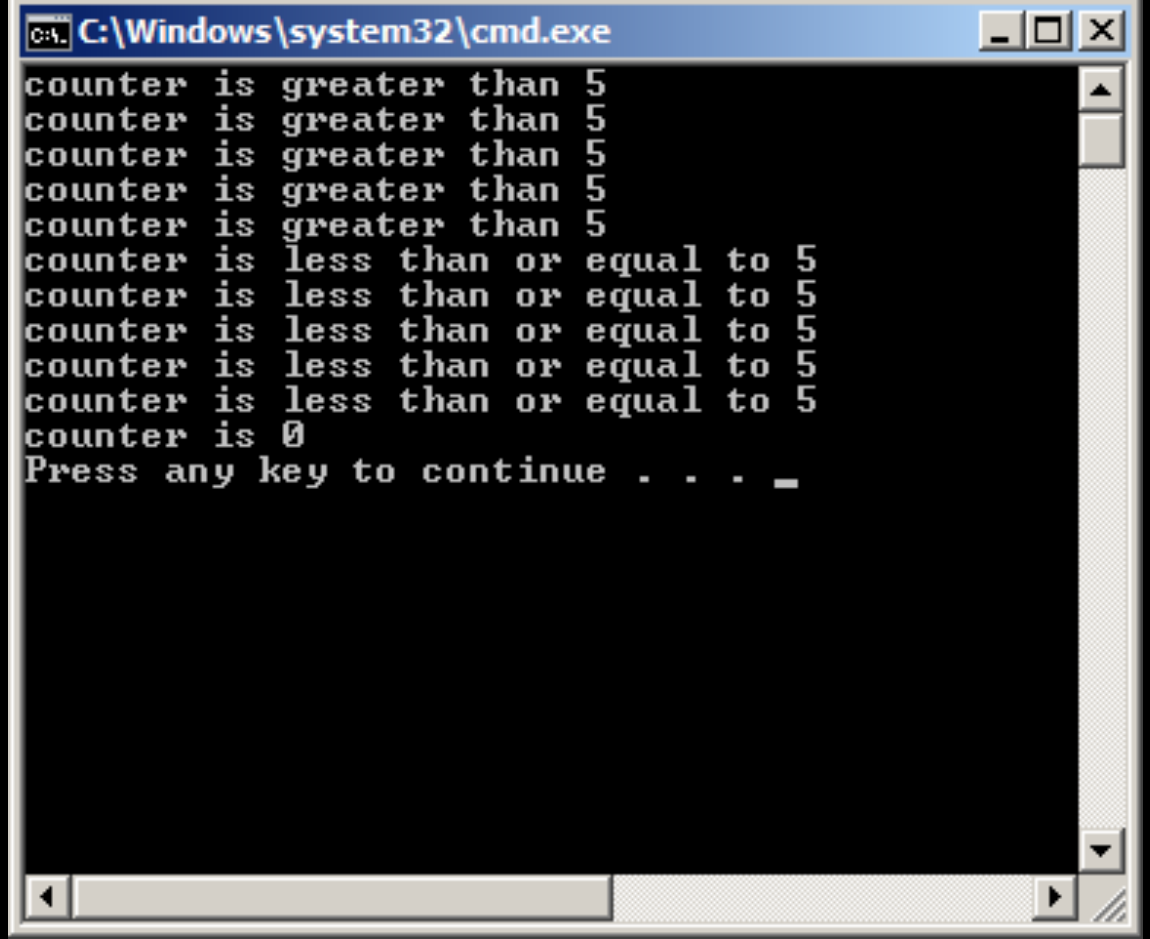

### For Loops

- Three components
	- $-$  Variable initialization
	- Test condition
	- Variable modification

for (variable initialization; test condition; variable modification){

Code to execute when the test condition is true

} 

# For Loop Example

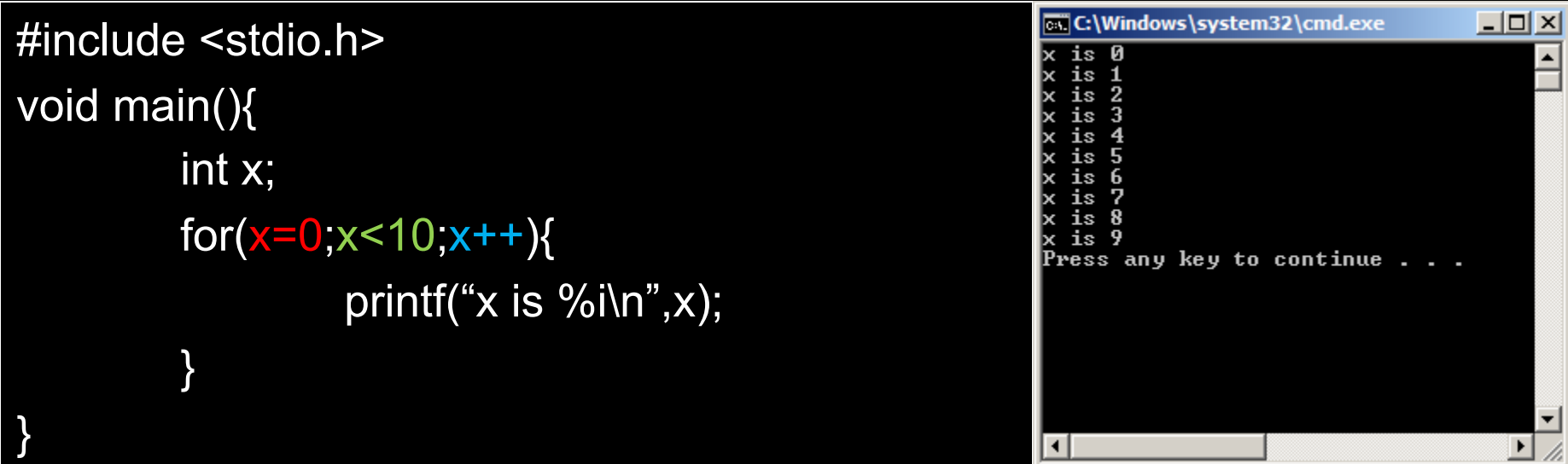

### Switch Statements

- Helps control complex conditional and branching operations
- Takes a variable and test it for equality against a set of values

```
switch ( <variable> ) {
case this-value:
  Code to execute if \langlevariable\rangle == this-value
  						break;	
default:	
   Code to execute if <variable> does not equal the value following any of the
cases	
   							break;	
}8/31/15 39
```
# Switch Statement Example

```
void main(){ 
 int a = 10;
 const int b = 10;
 const int c = 20;
 switch (a) {
    case 10: 
        printf("a equals b");
        break; 
   case 20: 
        printf("a equals c");
         break; 
   default: 
        printf("Execute default case"); 
         break; 
   } 
\left\{ \frac{8}{31/15} \right. 40
```
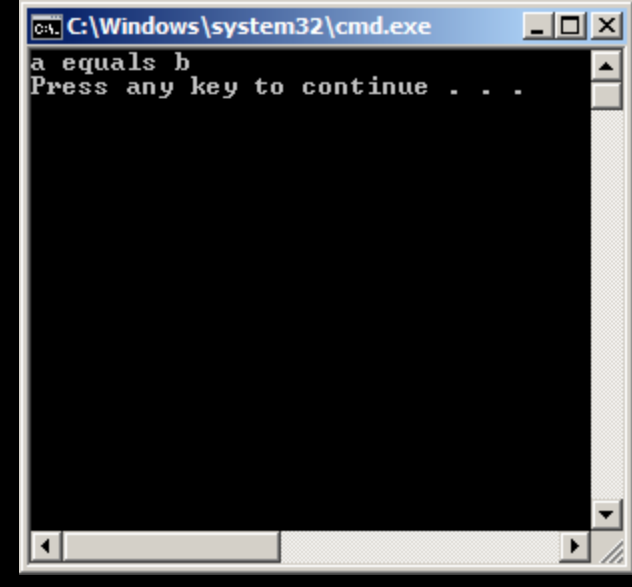

### Array Data Structures

- C data structure that stores a fixed size sequential collection of elements
- Can be thought of a collection of variables of same type
- Parts of the array can be accessed via an index

Declaring Array's type arrayName [arraySize];

> **Actual Example** int numbers[10];

 $8/31/15$  41

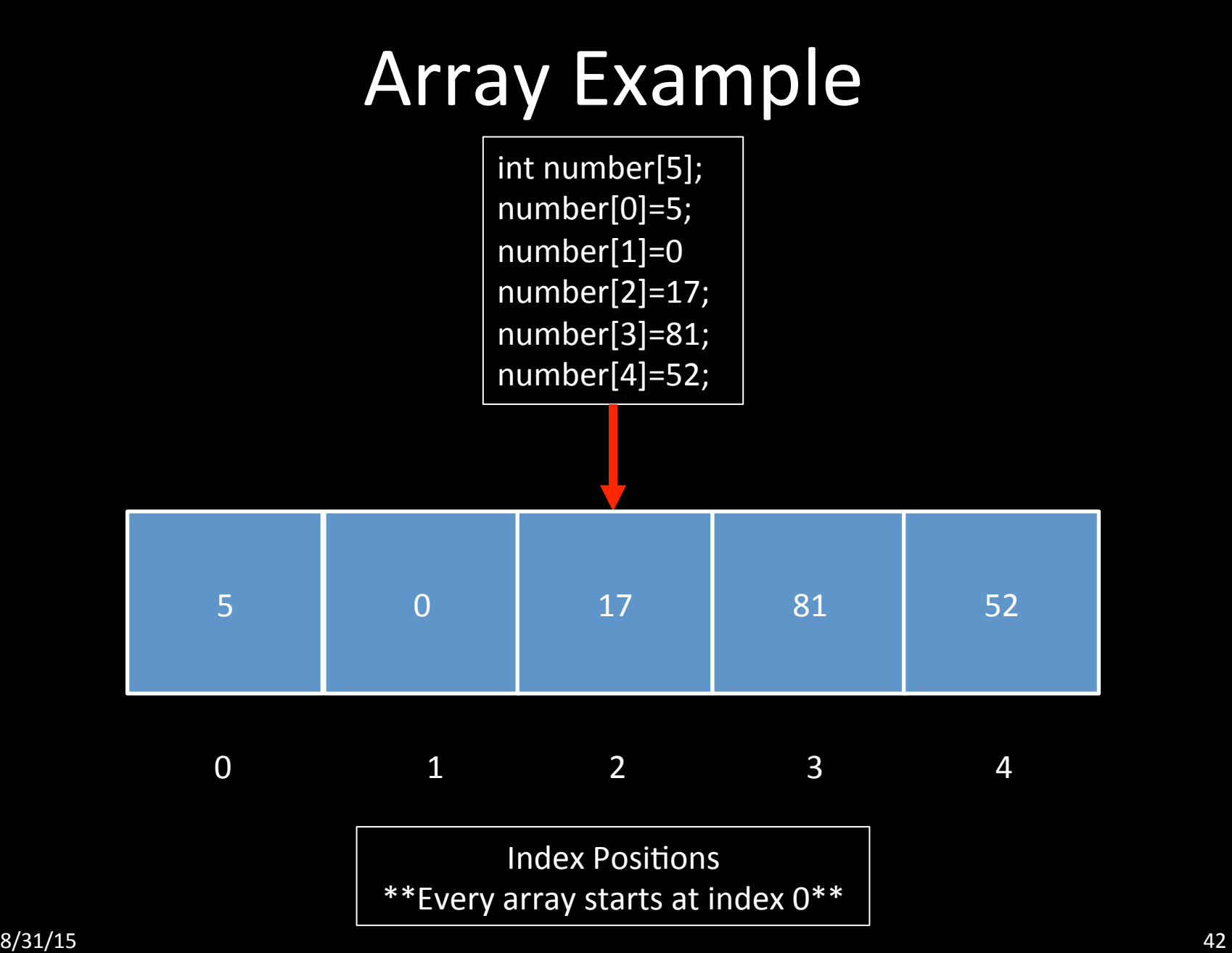

# Array Examples

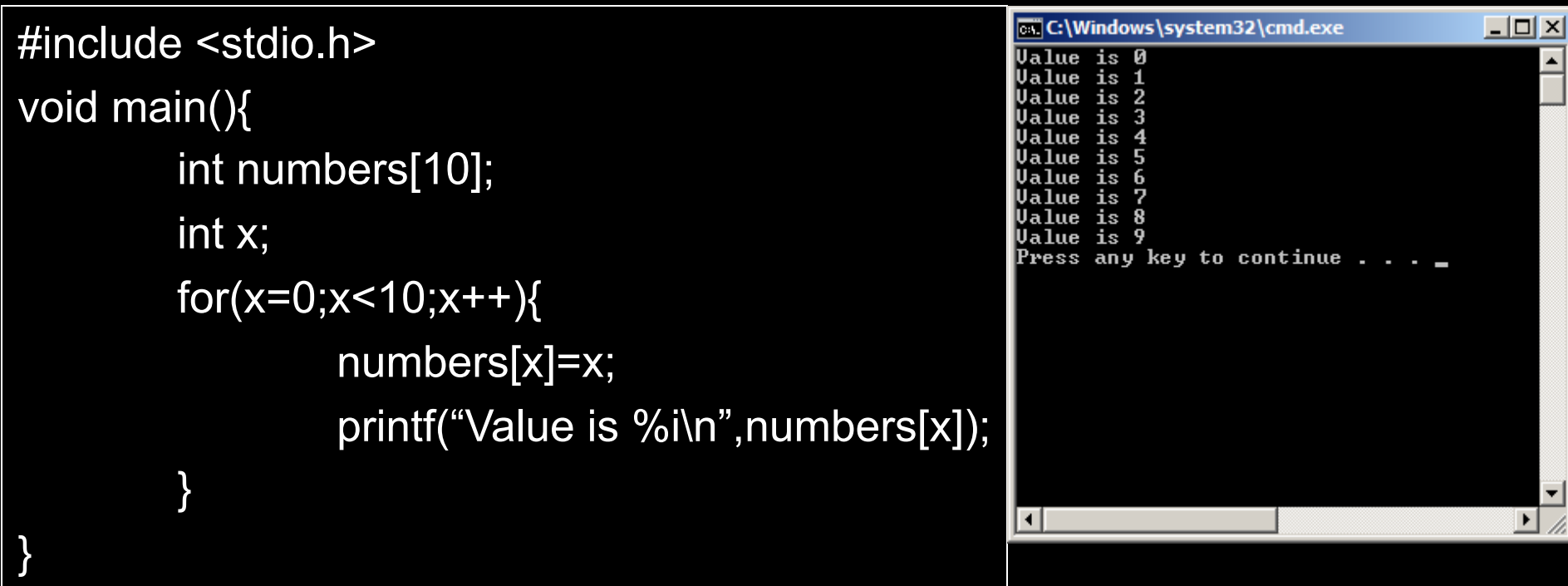

# **Additional Material**

- Links for addition material
	- $-\hbar$ ttp://www.tutorialspoint.com/cprogramming/

– http://www.learn-c.org/

# **Summary**

- Presented basic C programming constructs
- Discussed basic variables, constructs, and control flow statements

### Questions